# **Wikiprint Book**

**Title: How to port Users Guide to Wiki**

**Subject: Ecopath Developer Site - HowToPortUsersGuideToWiki**

**Version: 9**

**Date: 2020-03-29 05:35:05**

# **Table of Contents**

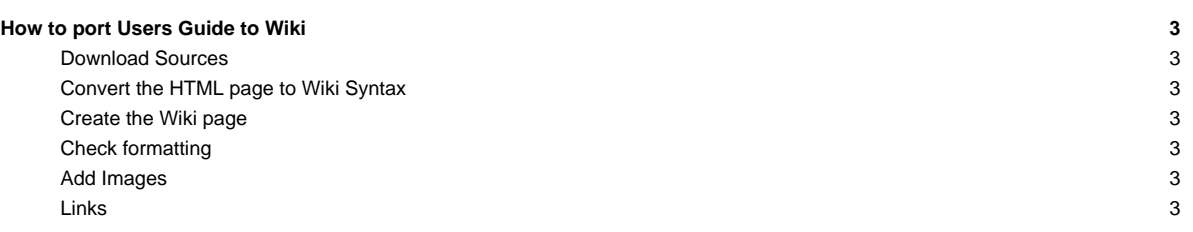

# **How to port Users Guide to Wiki**

#### **Download Sources**

i. Download the EwE Users Guide HTML pages from svn sources

#### **Convert the HTML page to Wiki Syntax**

- i. Use the [?html2wiki](http://toolserver.org/~diberri/cgi-bin/html2wiki/) converter and convert each each HTML page to Wiki syntax
- ii. Open the HTML page in Notepad and copy the HTML code
- iii. Select wiki dialect as MoinMoin

### **Create the Wiki page**

i. Create a page according to the HTML filename in the **EweUsersGuide** with EwEug as prefix

## **Check formatting**

i. Open the HTML page in browser and check if the formatting is correct

### **Add Images**

- i. Images are uploaded as attachments in **EwEugImages**
- ii. Link the appropriate image to the wikipage

[[Image(wiki:EwEugImages:image.pnf)]]

#### **Links**

i. Use **CamelCase** to link pages